# **como recuperar usuário pixbet**

- 1. como recuperar usuário pixbet
- 2. como recuperar usuário pixbet :cassino com bonus de cadastro
- 3. como recuperar usuário pixbet :betesporte limite de saque

### **como recuperar usuário pixbet**

#### Resumo:

**como recuperar usuário pixbet : Faça parte da ação em mka.arq.br! Registre-se hoje e desfrute de um bônus especial para apostar nos seus esportes favoritos!**  contente:

Para baixar o aplicativo Pixbet no seu dispositivo Android, siga as instruções abaixo: Passo

Como baixar o aplicativo Pixbet no iOS

O aplicativo 3 Pixbet é ideal para aquelas pessoas que gostam

de apostar em como recuperar usuário pixbet eventos ao vivo. Com 3 o aplicativo, você pode Baixar App Pixbet: Facilite Suas Apostas Esportivas

No mundo das apostas esportivas, tempo é dinheiro. Com o app Pixbet, você pode realizar suas apostas rapidamente e receber seus ganhos em como recuperar usuário pixbet minutos por meio do PIX. Este artigo mostrará como baixar o app Pixbet, como realizar seu cadastro e explorar as vantagens desse aplicativo.

Por Que Instalar o App Pixbet?

Existem várias razões para instalar o app Pixbet em como recuperar usuário pixbet seu dispositivo móvel. Algumas delas incluem:

Instalação gratuita.

Compatível com iOS e Android.

Probabilidades altas para maximizar suas chances de ganhar.

Interfaces amigáveis e fáceis de navegar.

Como Baixar o App Pixbet

Para baixar o app Pixbet em como recuperar usuário pixbet um dispositivo Android, acesse o {nn} e clique no ícone da Google Play Store no rodapé da página. Se você prefere usar um dispositivo iOS, você também pode encontrar o aplicativo no {nn}.

Como Realizar seu Cadastro na Pixbet

Para realizar seu cadastro na Pixbet:

 $Ac$ 

python

esse o site oficial da Pixbet clicando {nn}.

 $C$ 

lique em como recuperar usuário pixbet "Registro".

Insira seu CPF.

Insira seus dados pessoais adicionais.

Escolha um nome de usuário e senha.

Confirme seu endereço de e-mail.

Apostas Personalizadas na Pixbet

Com o app Pixbet, você pode criar {nn} rapidamente e facilmente. Basta se logar na como recuperar usuário pixbet conta, selecionar a categoria em como recuperar usuário pixbet que você quer apostar e escolher os eventos em como recuperar usuário pixbet que você deseja apostar. Lembrando que as multiplas devem ser feitas em como recuperar usuário pixbet eventos diferentes. Como criar aposta personalizada na Pixbet.

Melhores Jogos no Casino da Pixbet

Se você está procurando algumas opções para se divertir no cassino da Pixbet, considere alguns dos seguintes jogos: Spaceman, JetX, Zeppelin, Sweet Bonanza e Big Bass Splash. Em Conclusão

Baixar o app Pixbet é simples e permite que você faça suas apostas esportivas rapidamente. Com probabilidades altas, intefaces amigáveis e opções de cassino divertidas, o aplicativo oferece uma excelente alternativa para usuários que desejam se envolver no mundo das apostas esportivas. Não perca tempo, {nn}!

## **como recuperar usuário pixbet :cassino com bonus de cadastro**

O que é slots na PlayPix?

Além disso, a jogar para ganhar dinheiro - Playpix Slots oferece aos jogadores uma variedade de promoções e bônus exclusivos. Uma vez registrados na plataforma, os jogadores podem aproveitar ofertas especiais,

o rodadas grátis, bônus de depósito e torneios

Spaceman.

Fundada na Paraba pelo empresrio Ernildo Jnior, h mais de dez anos, a Pixbet uma das maiores casas de 6 apostas do Pas.

Quem so os donos da BET? - Portal Insights

Casa de apostas que aceitam Pix - Lance!

2

## **como recuperar usuário pixbet :betesporte limite de saque**

#### **Um Dia Después de la Derrota, el Fluminense se Encuentra con Otra Situación: John Kennedy**

Un día después de la derrota sonora del Fluminense frente al Corinthians, el equipo trata de eludir otra situación: John Kennedy, delantero que se encontraba entre los cuatro atletas apartados, volvió a cometer una indisciplina.

El jugador faltó al entrenamiento de este domingo, para los jugadores que no viajaron para actuar en el Brasileiro. Este lunes, John Kennedy se presentó y participó en las actividades en el CT. Lea también:

- $\bullet$  {nn}
- $\bullet$  {nn}

La ausencia del domingo fue notificada por el canal del periodista Victor Lessa. La falta contribuyó a dejar la situación del delantero aún más complicada con la directiva, el plantel y el entrenador Fernando Diniz.

El Fluminense no confirmó ni la ausencia ni los planes para John Kennedy en el futuro. Además de él, Alexander, Kauã Elias y Arthur también fueron apartados, y entrenaban separados.

Una de las razones apuntadas para que el Fluminense trate el asunto con extrema cautela es no devaluar a las prometedoras jóvenes para no perder en futuras negociaciones.

El cuarteto promovió una fiesta en el hotel que sirvió como concentración para el equipo la semana pasada, con la presencia de mujeres en una de las habitaciones, en el lugar que también sirve de morada para Diniz.

Después del juego del jueves, Kennedy asistió a una discoteca en Río junto con el también joven Edinho, y se filtró una imagen en las redes sociales.

#### **Tabla de Datos:**

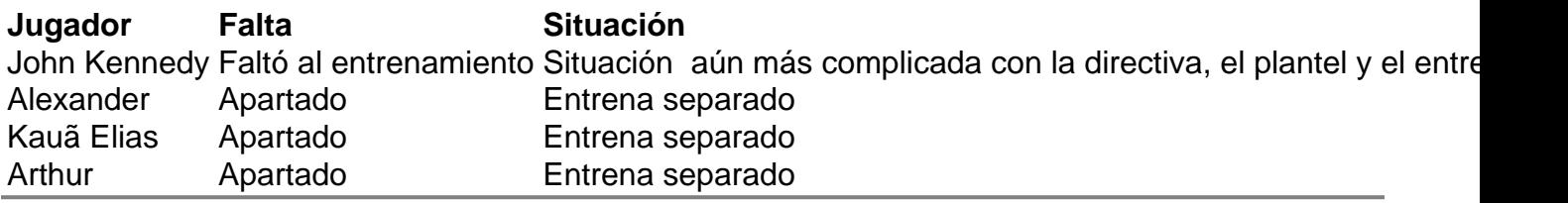

Author: mka.arq.br

Subject: como recuperar usuário pixbet

Keywords: como recuperar usuário pixbet

Update: 2024/6/30 3:15:20